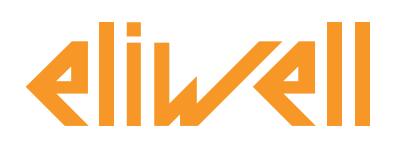

# **Applicazioni Memory1000**

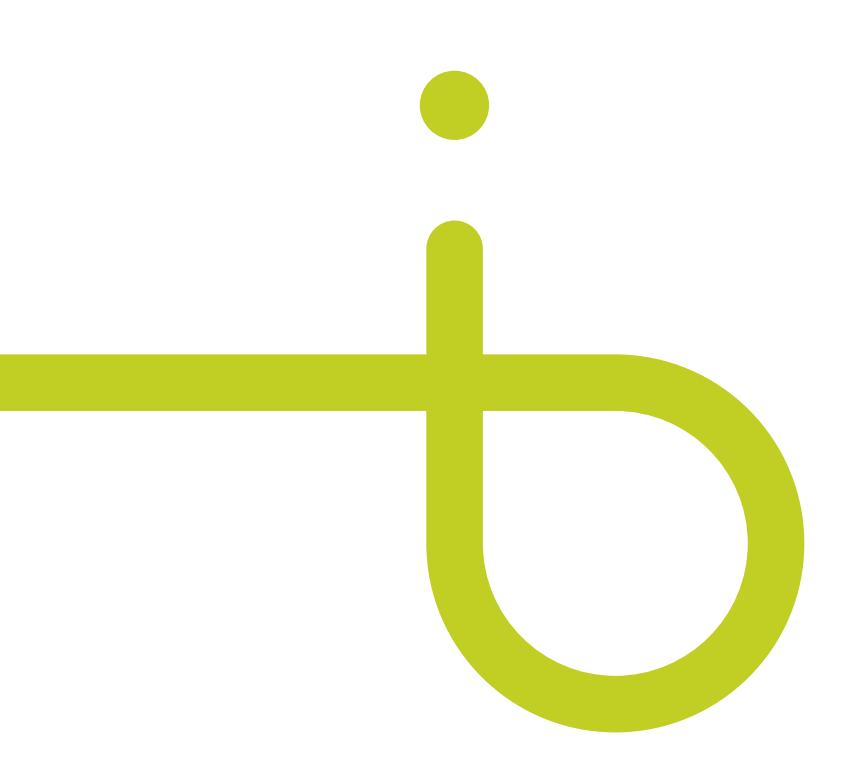

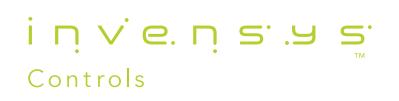

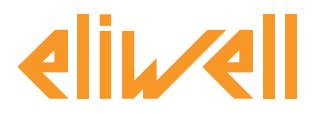

# **Applicazioni Memory1000**

### **Sommario**

- **• [Introduzione](#page-1-0)**
- **• [Applicazioni esempio 1](#page-1-1)**
- **• [Applicazioni esempio 2](#page-2-0)**
- **• [Applicazioni esempio 3](#page-3-0)**

### <span id="page-1-0"></span>**Introduzione**

Con il presente bollettino si descrivono tre tipologie differenti di applicazione dello strumento Memory1000 .

### <span id="page-1-1"></span>**Applicazioni - esempio 1**

Piccola installazione avente fino ad 8 punti di rilevazione con sonde connesse direttamente al Memory1000.

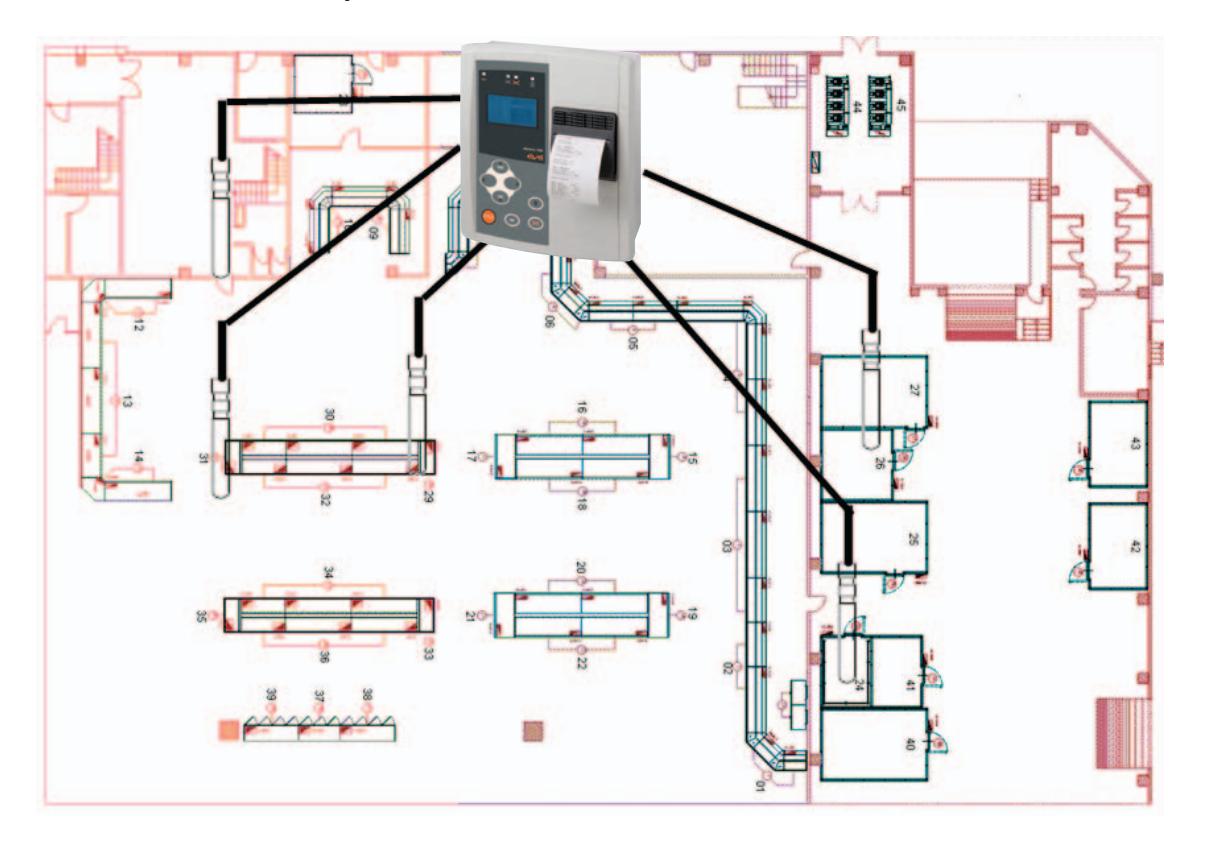

#### **Eliwell Controls s.r.l.** Via dell'Industria, 15 • Zona Industriale Paludi • 32010 Pieve d'Alpago (BL) ITALY Telephone +39 0437 986 111 • Facsimile +39 0437 989 066 Technical helpline +39 0437 986 300 • E-mail techsuppeliwell@invensys.com **[www.eliwell.it](http://www.eliwell.it)**

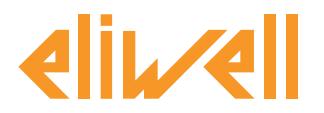

# **Applicazioni Memory1000**

### <span id="page-2-0"></span>**Applicazioni - esempio 2**

Piccola installazione con punti di rilevazione diretti e punti indiretti tramite rete seriale esterna.

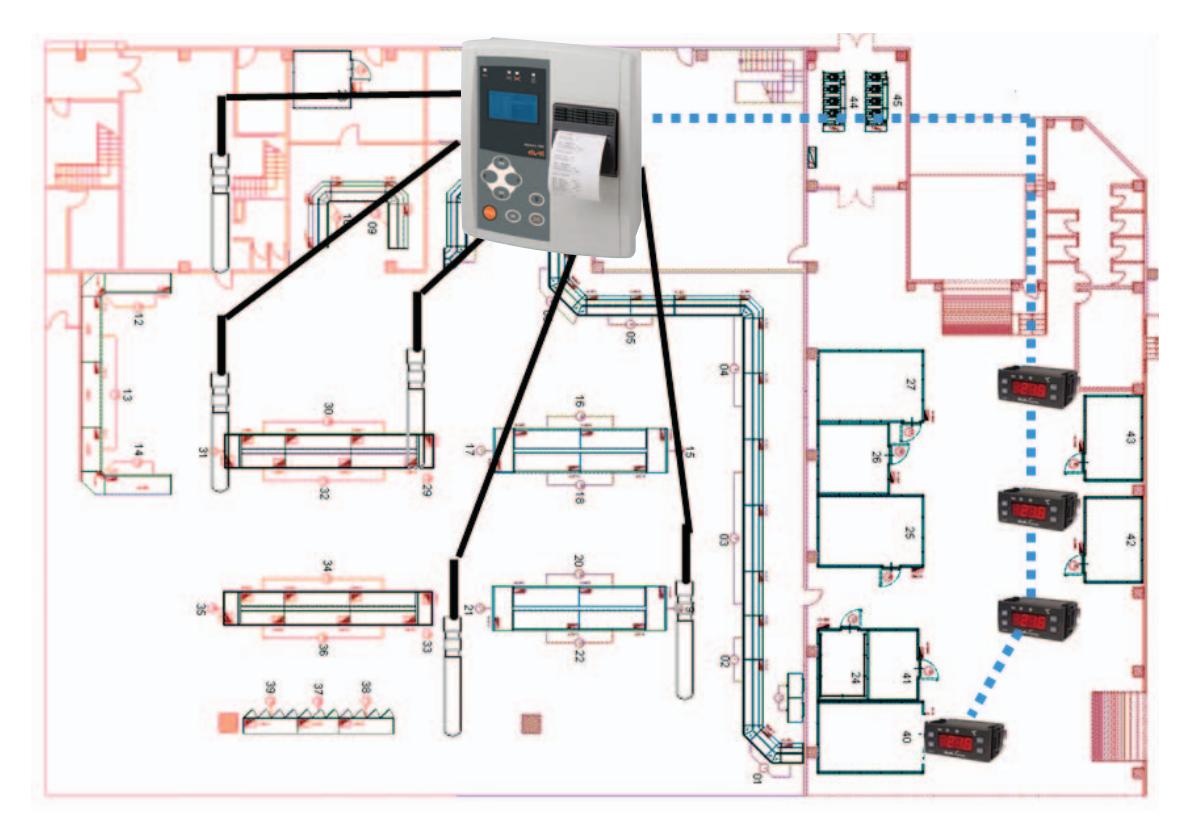

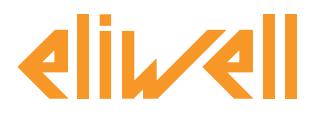

## **Applicazioni Memory1000**

### <span id="page-3-0"></span>**Applicazioni - esempio 3**

Piccola installazione avente fino ad 8 sonde collegate direttamente e una piccola rete esterna comunicante in radiofrequenza.

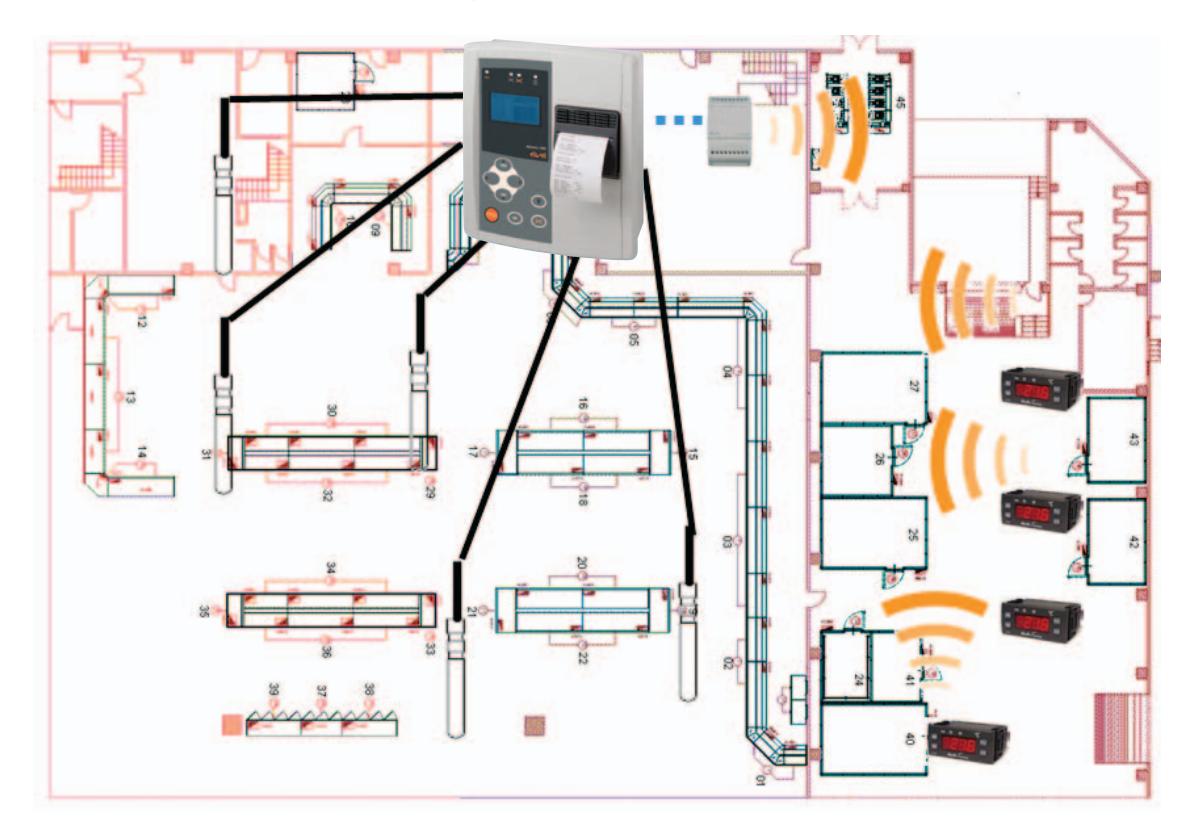

Il presente Bollettino Tecnico è stato pubblicato in formato elettronico all'indirizzo **<http://www.eliwell.it/filedownload.aspx?id=14280>**

#### **DECLINAZIONE DI RESPONSABILITÀ**

La presente pubblicazione è di esclusiva proprietà della Eliwell la quale pone il divieto assoluto di riproduzione e divulgazione se non espressamente autorizzata dalla Eliwell stessa.

Ogni cura è stata posta nella realizzazione di questo documento; tuttavia la Eliwell non può assumersi alcuna responsabilità derivante dall'utilizzo della stessa.

Lo stesso dicasi per ogni persona o società coinvolta nella creazione e stesura di questo documento.

La Eliwell si riserva il diritto di apportare qualsiasi modifica, estetica o funzionale, senza preavviso alcuno ed in qualsiasi momento.

#### **Eliwell Controls s.r.l.** Via dell'Industria, 15 • Zona Industriale Paludi • 32010 Pieve d'Alpago (BL) ITALY Telephone +39 0437 986 111 • Facsimile +39 0437 989 066 Technical helpline +39 0437 986 300 • E-mail techsuppeliwell@invensys.com **[www.eliwell.it](http://www.eliwell.it)**